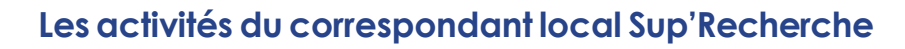

Les correspondants locaux servent d'interface entre la structure nationale du syndicat et les adhérents locaux. Ils jouent aussi un rôle de relais auprès des sympathisants dans le but de les syndiquer. Leurs noms apparaissent sur le site Internet du syndicat avec l'adresse électronique où on peut les contacter.

Voici quelques suggestions d'actions pour jouer ce rôle. Choisissez celles qui vous semblent les plus faciles à réaliser là où vous vous trouvez.

Vos interlocuteurs du secrétariat national sont :

echerche

**Ben Ali Cheri, Secrétaire National en charge du développement syndical**

Mob: 06 51 15 10 56 - [a.alicherif@gmail.com](mailto:a.alicherif@gmail.com) assisté de

**Dominique Lassarre** : [dominique.lassarre@orange.fr](mailto:dominique.lassarre@orange.fr) Tel : 06 71 63 25 30

Le secrétariat administratif : [administration@sup-recherche.org](mailto:administration@sup-recherche.org) Adresse : Sup'Recherche-UNSA

87 bis av.Georges Gosnat 94853 IVRY sur SEINE Cedex

Le site <https://sup-recherche.org/>

Toute l'actualité du syndicat y est mise en ligne.

Vous disposez d'un espace privé, réservé aux correspondants avec un code d'accès. Des documents y sont régulièrement déposés. Documents pratiques, de communication, de formation, etc.

#### **Prendre contact**

- Vous faire connaître auprès de la présidence, de la Direction générale et de la Direction des Ressources humaines afin de pouvoir accéder aux outils de communication internes à l'établissement (liste de diffusion syndicale, panneau d'affichage, adresse électronique au nom du syndicat…) Il arrive que l'administration demande une attestation officielle de la représentation de Sup'Recherche. N'hésitez pas à nous la demander.
- Identifier les responsables des autres syndicats de l'UNSA au sein de l'établissement : SNPTES, ITRF-Bio et A&I. Prendre contact avec eux afin d'organiser la diffusion des informations syndicales, les réunions, les permanences etc.
- Vous faire connaître de la section régionale de l'UNSA-Education.

N'oubliez pas d'utiliser le logo, le fond d'écran, le bandeau ou le papier à entête que vous trouverez dans la page des correspondants sur le site.

#### **Diffuser l'information**

- Identifier ou réclamer un panneau d'affichage syndical dans lequel vous aurez un espace dédié Sup'Recherche. Eventuellement, le partager avec les autres syndicats de l'UNSA-Education. L'animer régulièrement avec des nouveautés : articles extraits du dernier Sup'R Infos, communiqués de presse, Lettre Infos, etc…
- Demander l'accès aux listes de diffusion syndicale. Légalement en tant que représentant Sup'Recherche- UNSA (syndicat représentatif dans l'ESR et plus largement dans la fonction publique), le correspondant doit avoir accès aux listes de diffusion syndicale. Dans beaucoup d'universités, le Secrétaire général doit faire un courrier au Président pour lui rappeler la loi ! Quand on a accès à la liste, il suffit de transférer et diffuser la Lettre Infos Sup'Recherche-UNSA.
- Pour aller plus loin, le correspondant local peut rédiger et diffuser une publication numérique locale régulière avec les autres syndicats UNSA en reprenant des articles de la lettre-Info Sup'Recherche, de la Lettre de l'UNSA-Education ou de l'UNSA.
- Deux à trois fois par an, distribuer le Sup'R Infos (format papier) dans les casiers des sympathisants ou mieux en venant dans leur bureau ou labo discuter quelques instants avec eux. Dix exemplaires vous sont systématiquement envoyés. Demandez au secrétariat de vous en envoyer davantage si besoin.

## **Echanger avec les collègues**

echerche

Le correspondant a toujours un bulletin d'adhésion et le dernier N° du Sup'R Info dans sa malette !

- Organiser une permanence : afficher l'horaire sur le panneau ou par la liste de diffusion. Noter nom et coordonnées de tous les visiteurs, faire remonter les problèmes personnels au Secrétariat national si vous ne savez pas répondre.
- Organiser des réunions d'échange seul ou avec les autres syndicats de l'UNSA, ou en intersyndicale en invitant si besoin un membre du secrétariat national. Réunions à froid sur le métier ou réunions plus chaudes sur l'actualité.
- Faire remonter au secrétariat national des informations locales pour Sup'R Info (rédiger de très courts articles de1500 à 2000 signes) ou pour le site (possibilité de mettre des documents plus longs à télécharger),
- Faire remonter au secrétariat l'adresse électronique des collègues que vous avez aidés (avec le nom, le statut et la discipline). Il rejoindra la liste des sympathisants dont on peut avoir besoin au moment des élections.
- Vous pouvez échanger avec les autres correspondants de Sup'Recherche au moyen d'une liste de diffusion spécifique : [correspondants@supr-recherche.org](mailto:correspondants@supr-recherche.org)

Argumentaire pour ne pas aller trop loin dans l'aide à des collègues qui ne sont pas syndiqués à Sup'R : « *Comme nous recevons de très nombreuses demandes de conseils et de soutien, vous comprendrez que nous ne pouvons personnaliser les réponses que pour nos adhérents. Vous trouverez ci-joint un bulletin d'adhésion à Sup'Recherche-UNSA + d'info sur [www.sup-recherche.org](http://www.sup-recherche.org/)* »

## **Contact avec la presse et les acteurs économiques locaux**

- Faire une liste de contacts à qui diffuser régulièrement nos informations (ex. présidence et direction de l'Université, membres du CA extérieurs à l'établissement, syndicats de l'UNSA, presse locale, élus locaux, Conseil économique et social régional, etc.)
- Travail sur le fichier. Vérifier, corriger et compléter les informations du fichier des adhérents : adresse, statut, discipline. Faire remonter ces listes au national.

# **Matériel à demander au secrétariat**

- Flyers Sup'Recherche-UNSA
- Drapeaux Sup'Recherche-UNSA

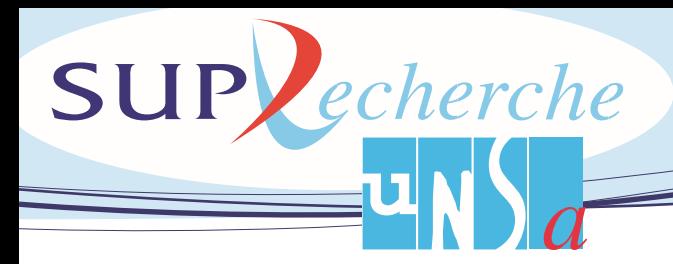

• Dépliant d'accueil des nouveaux adhérents

 $\overline{\phantom{a}}$